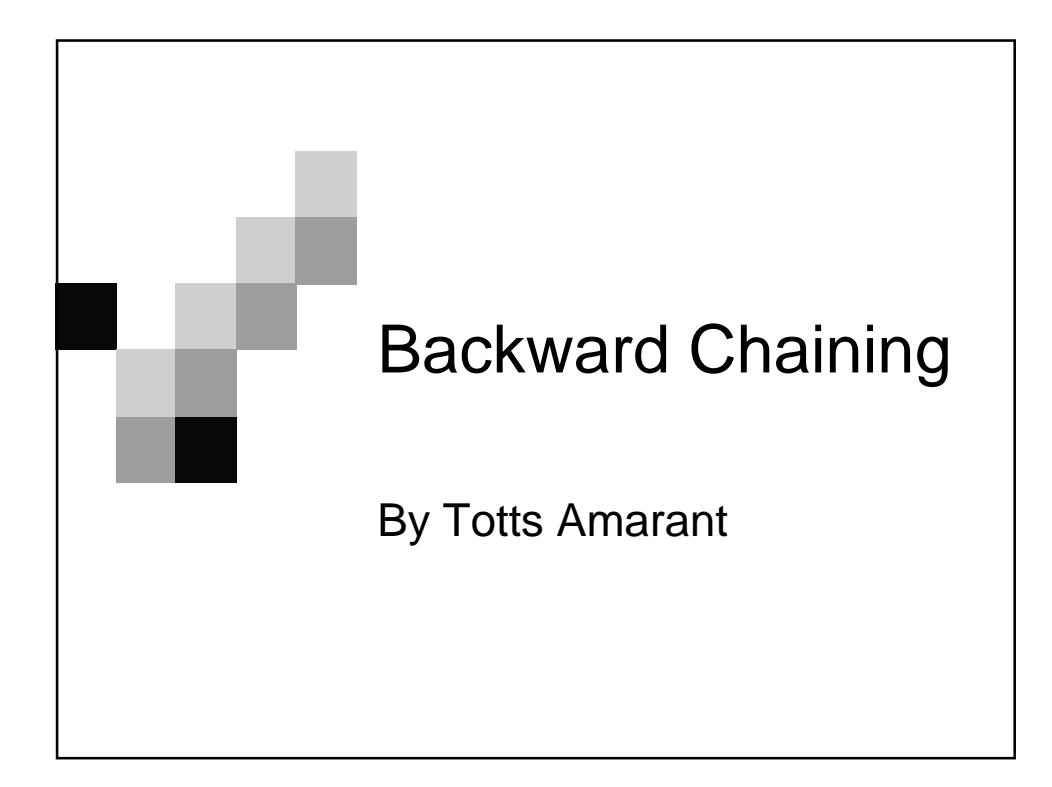

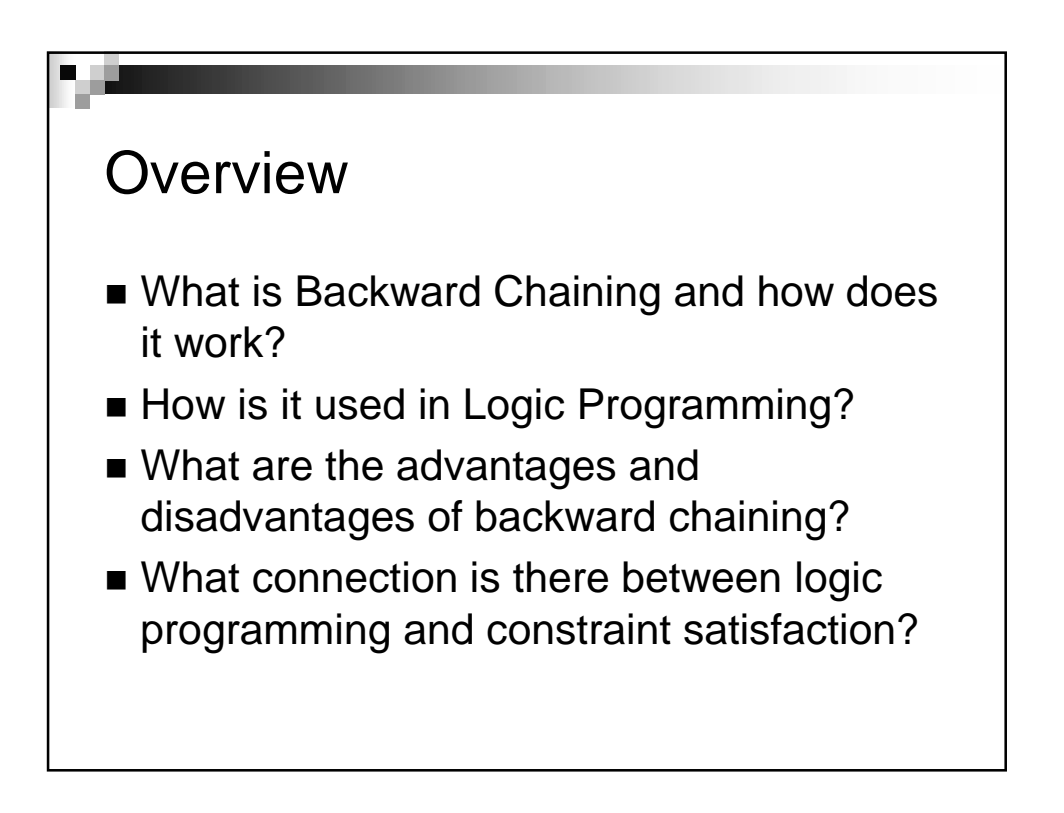

## Backward Chaining

- Backward chaining is an algorithm that works backwards from the goal, chaining through rules to find known facts that support the proof.
- The FOL-BC-Ask is a backward chaining algorithm (figure 9.6). It is called with a list of goals containing an element, the original query, and returns the set of all substitutions satisfying the query.

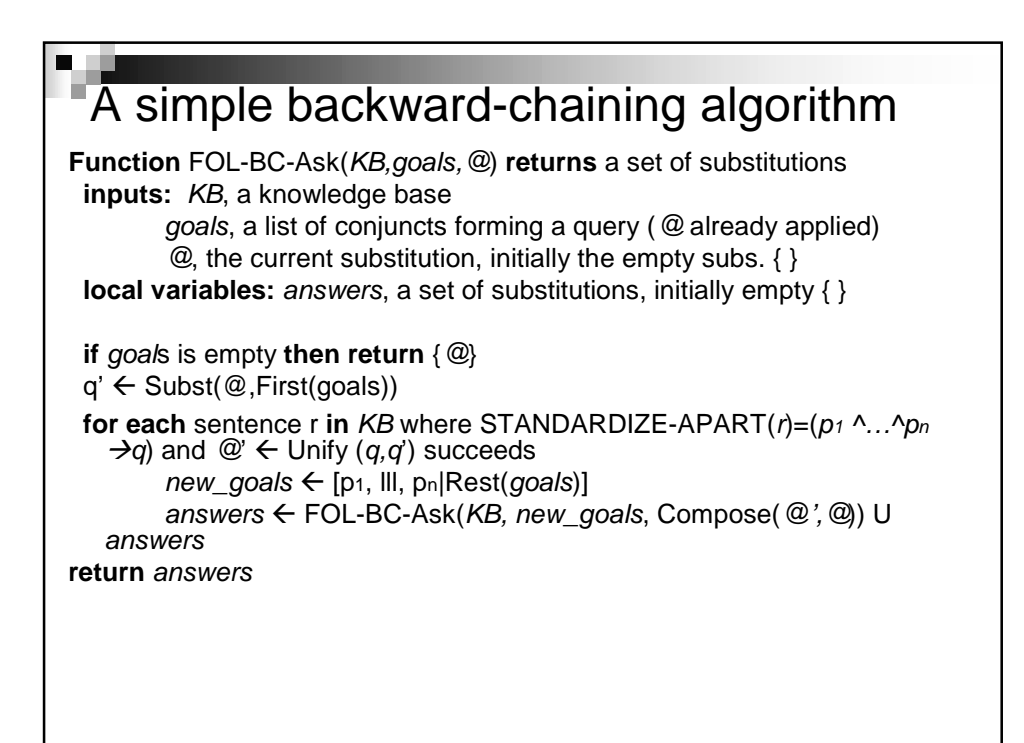

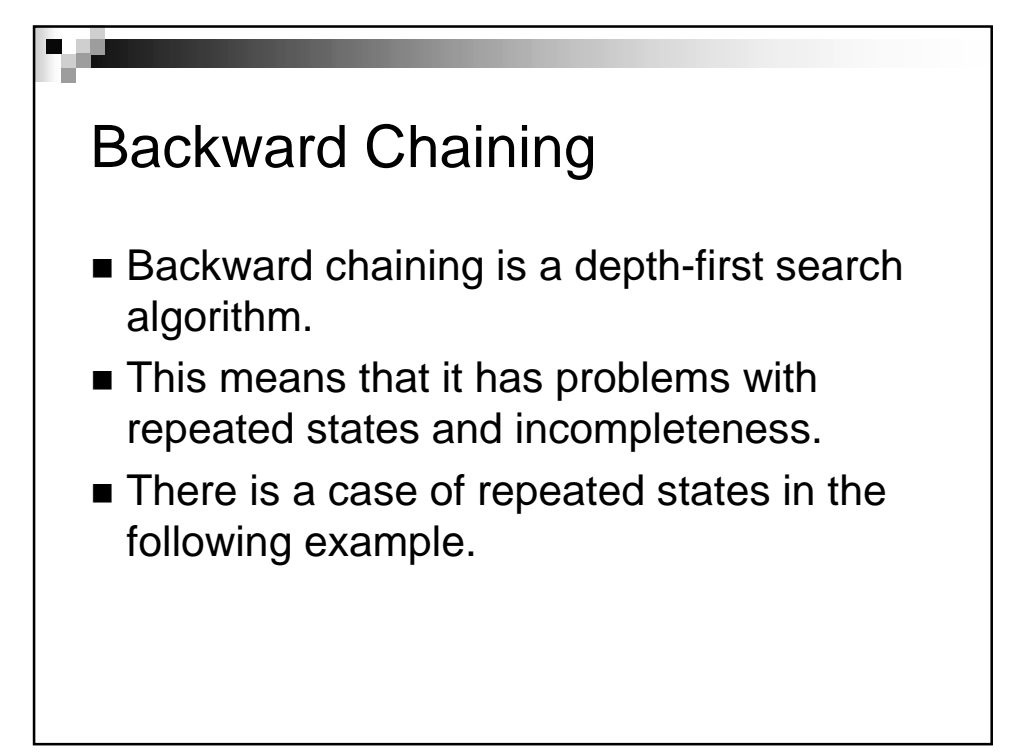

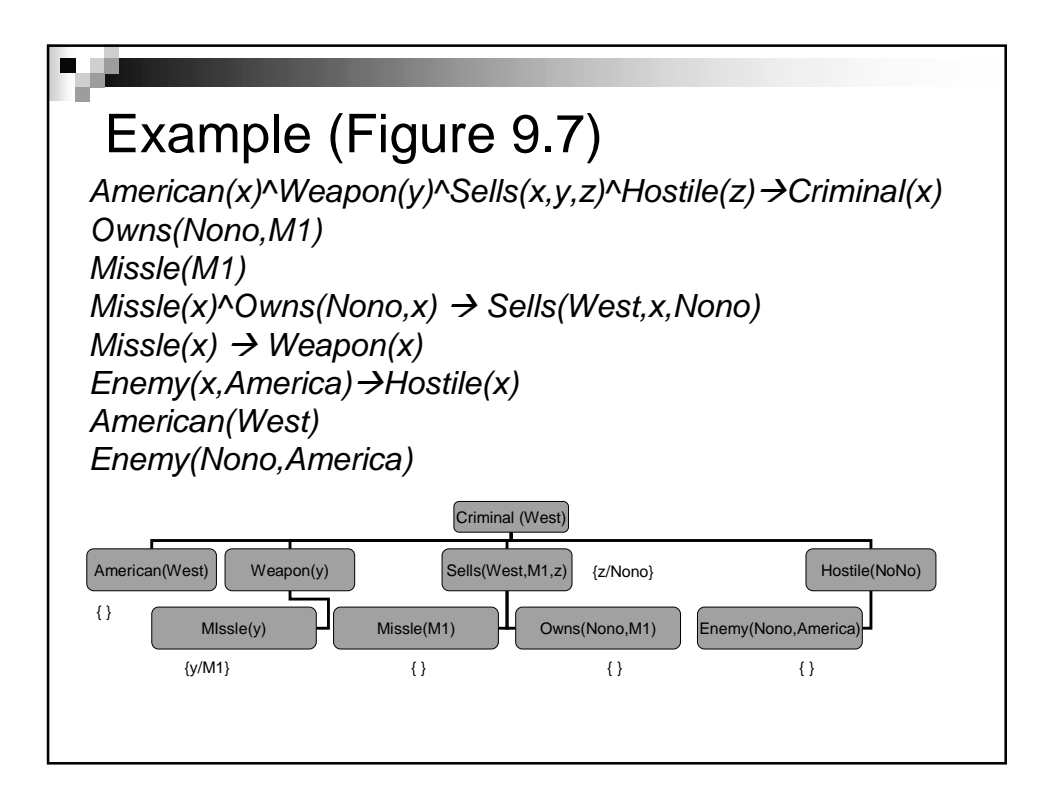

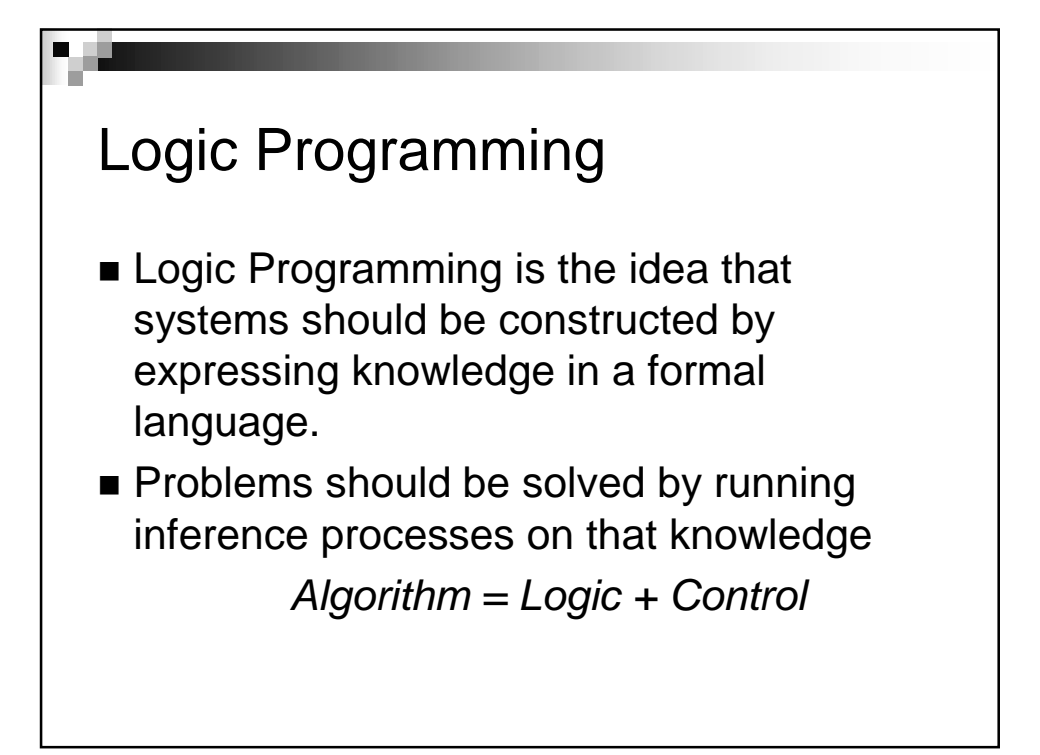

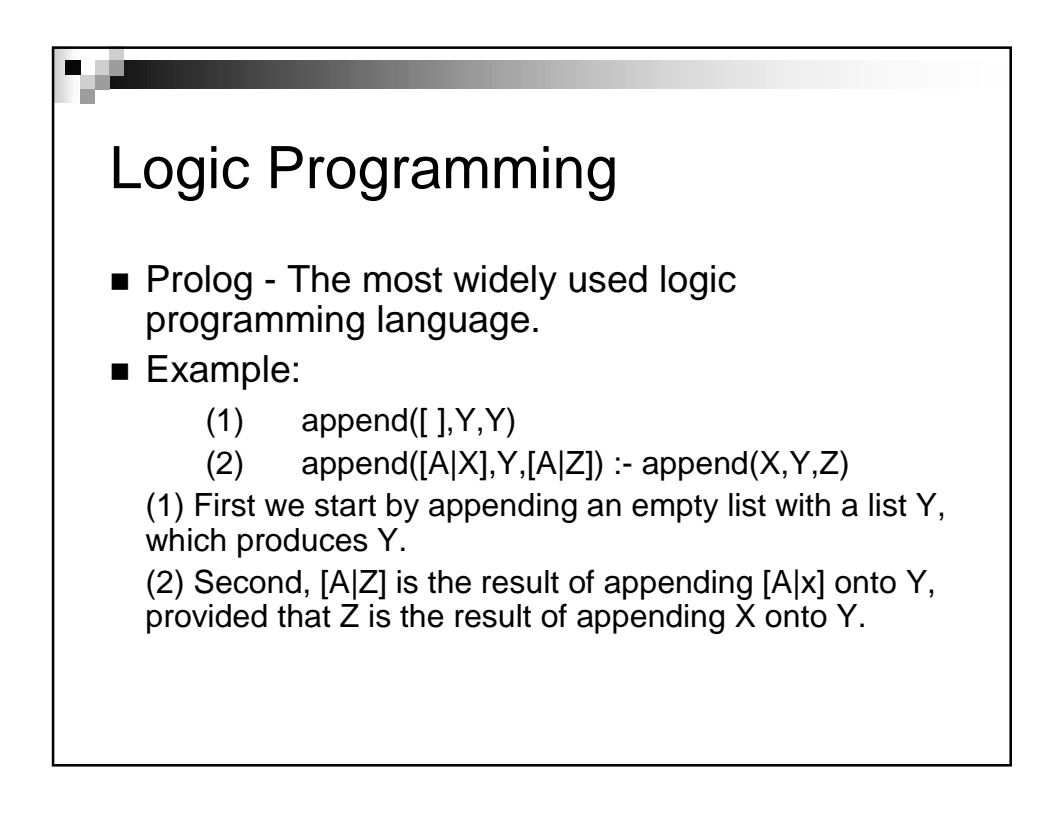

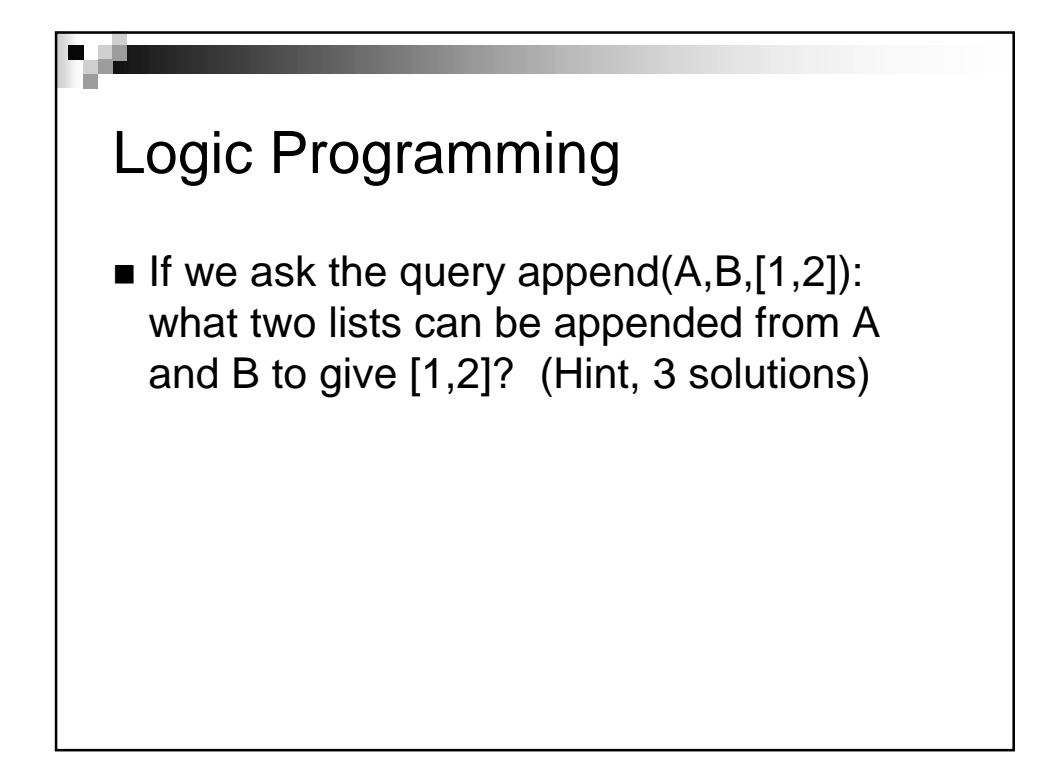

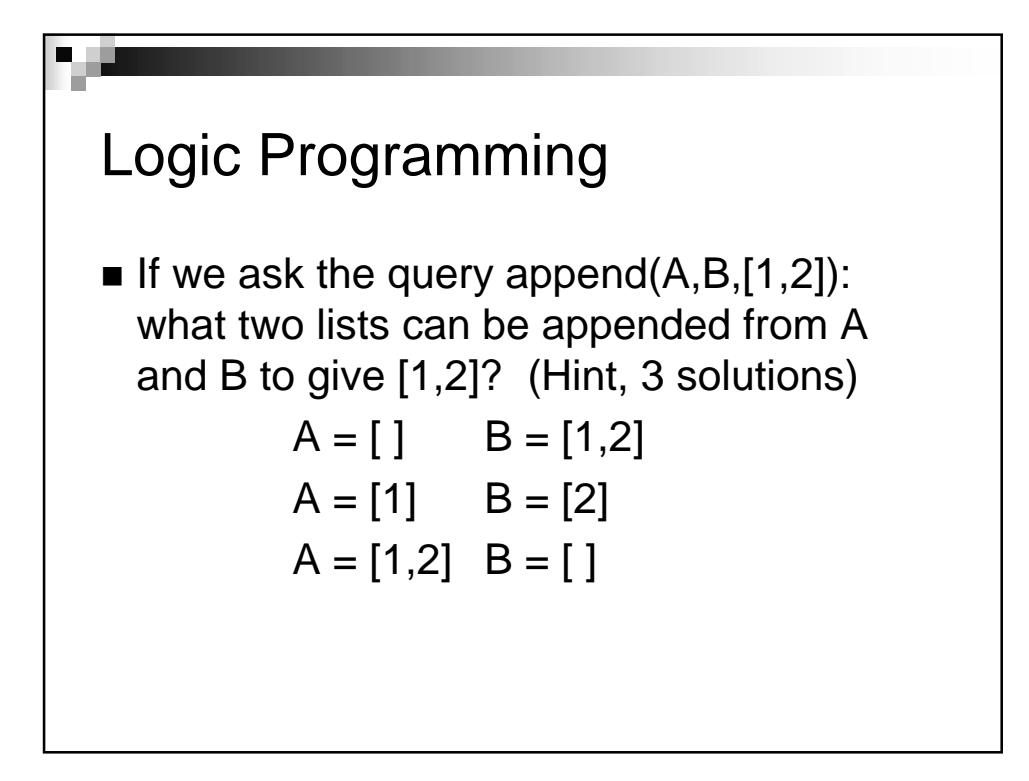

## Logic Programming

- The execution of Prolog is done via depthfirst backward chaining.
- A Prolog program can be executed in two modes: interpreted and compiled.
- $\blacksquare$  Interpretation amounts to running the FOL-BC-Ask algorithm with the program as the knowledge base.
- **Prolog interpreters can contain a variety of** improvements to maximize speed and efficiency.

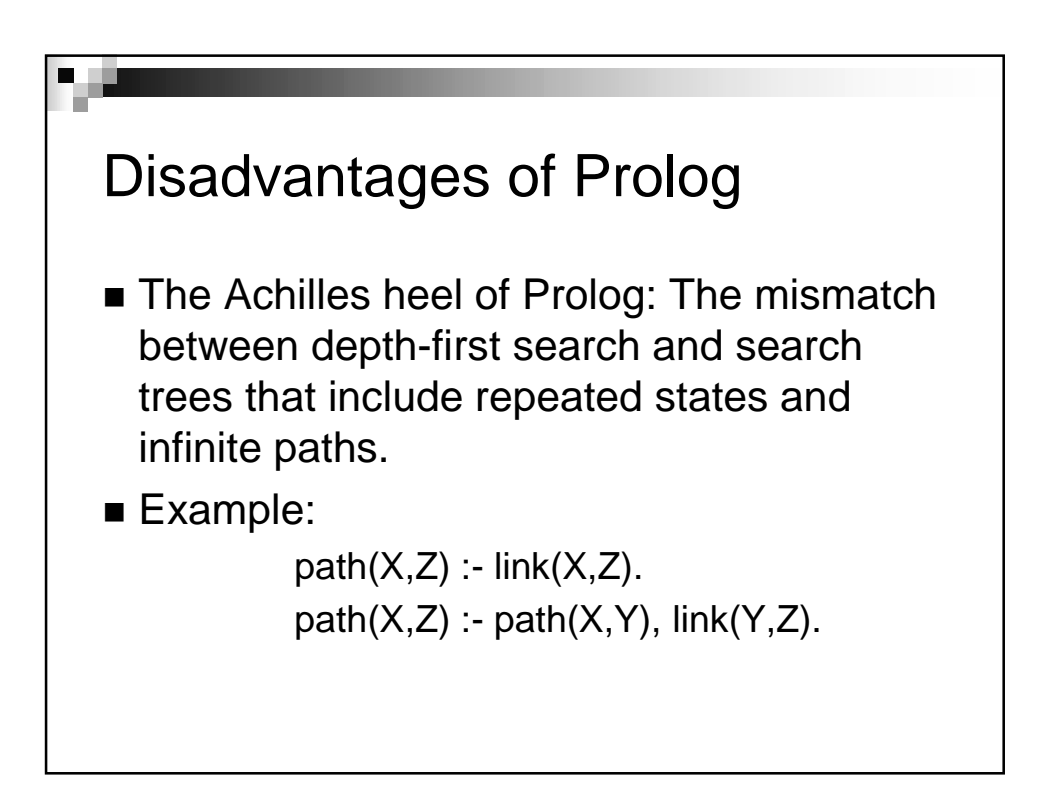

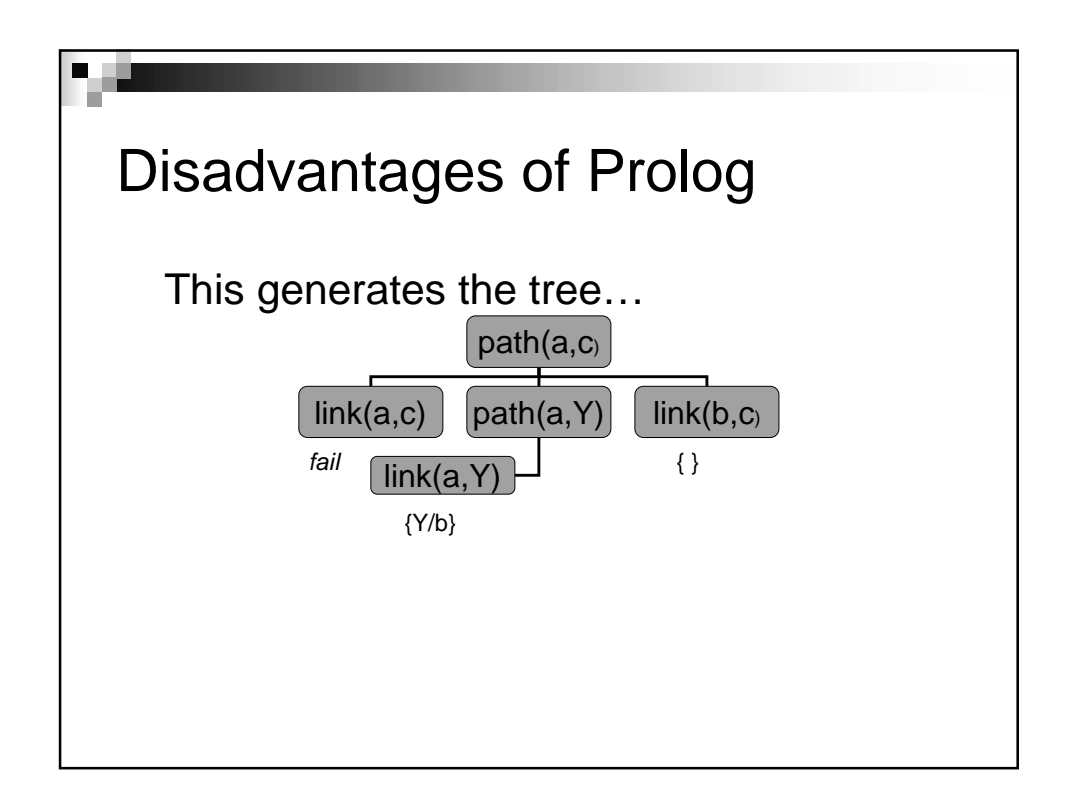

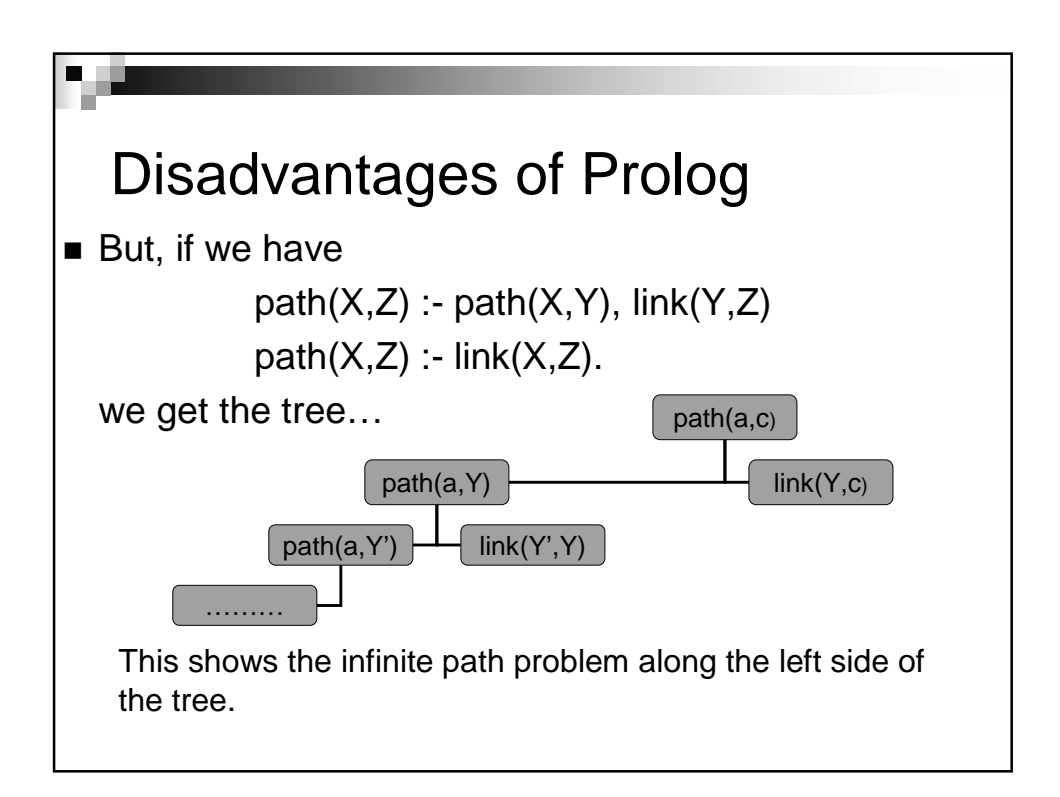

## Advantage of Prolog  $\blacksquare$  Memoization – caching solutions to sub goals as they are found and then reusing those solutions when the sub goal recurs, rather than repeating the previous computation. ■ Constraint logic programming (CLP)

- $\Box$  Binding a variable to a particular term can be viewed as an extreme form of constraint, namely an equality constraint.
- $\Box$  CLP allows variables to be constrained rather than bound.